[datastore](http://wiki.intrusos.info/doku.php?id=tag:datastore&do=showtag&tag=datastore), [recuperar,](http://wiki.intrusos.info/doku.php?id=tag:recuperar&do=showtag&tag=recuperar) [ampliar,](http://wiki.intrusos.info/doku.php?id=tag:ampliar&do=showtag&tag=ampliar) [vmware](http://wiki.intrusos.info/doku.php?id=tag:vmware&do=showtag&tag=vmware)

## **Datastore**

note

## **Ampliar Datastore**

Lo primero será ampliar el volumen en el que reside el datastore.

Hacer un snapshot del volumen antes del cambio. En las cabinas Equallogic al ampliar el volumen el propio asistente te preguntará si quieres hacer un snapshot

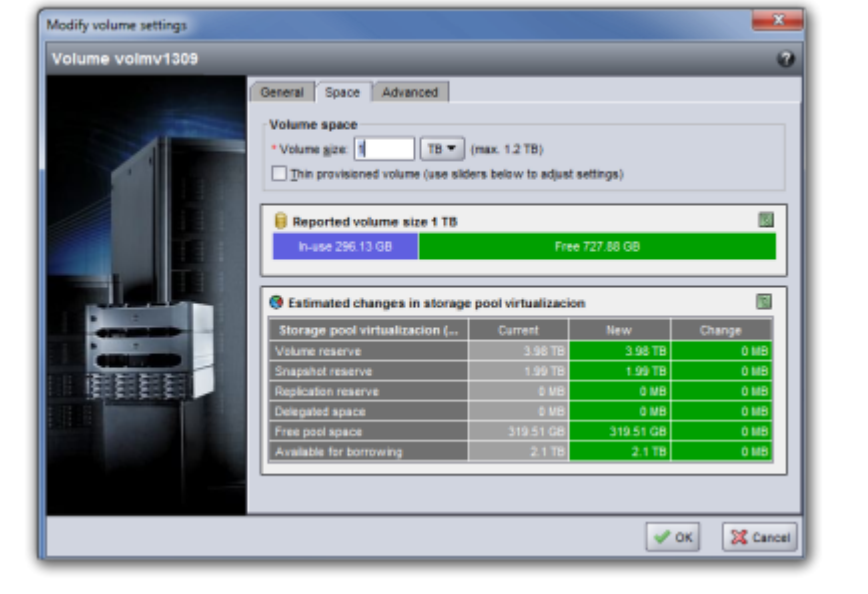

Una vez que hemos aumentado el tamaño del volumen vamos al vcenter y pulsamos sobre el servidor que tenga más máquinas en dicho datastore y ejecutamos las siguientes acciones:

- Configuration → Storage Adapters → Rescan All
- Configuration → Storage → Properties del datastorage que queremos ampliar

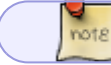

Verificamos que en el listado de **Extend Device** nos aparece el nuevo tamaño

Last<br>update: update: 2023/01/18 virtualizacion:vmware:ampliar\_datastore http://wiki.intrusos.info/doku.php?id=virtualizacion:vmware:ampliar\_datastore&rev=1603186616 14:22

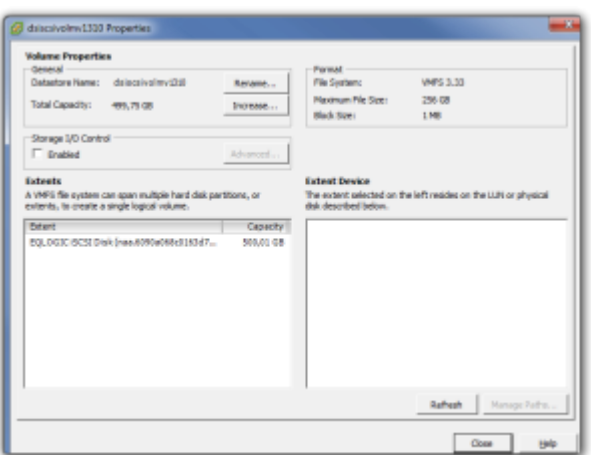

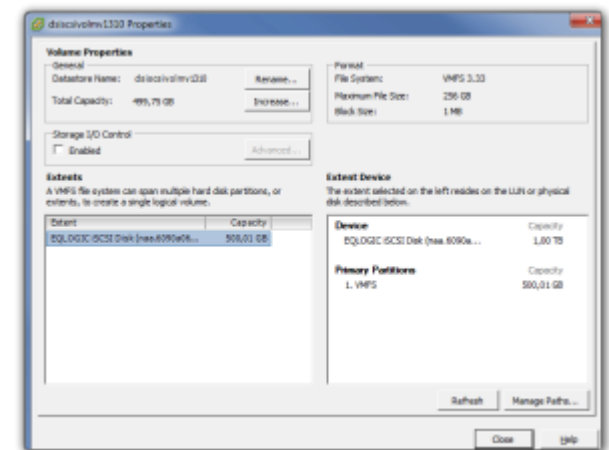

- Pulsamos el botón de **Increase**
- Seleccionamos el identificador que hemos ampliado y pulsamos sobre next

## **Recuperar Datastore**

A veces nos encontramos que un datastore ha quedado desconectado o inaccesible. En esos caso hay que hacer lo siguiente

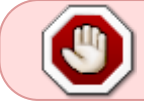

nunca utizar la opción del vmware de añadir un datasotre, ya que procederá a formatear el volumen para crear el nuevo datastore

El primer pasao será hacer un snapshot en la cabina del volumen asociado a dicho datastore, o incluso hacer un clon para emergencias

## **Referencias**

[http://kb.vmware.com/selfservice/microsites/search.do?language=en\\_US&cmd=displayKC&exte](http://kb.vmware.com/selfservice/microsites/search.do?language=en_US&cmd=displayKC&externalId=1017662) [rnalId=1017662](http://kb.vmware.com/selfservice/microsites/search.do?language=en_US&cmd=displayKC&externalId=1017662)

From: <http://wiki.intrusos.info/>- **LCWIKI** Permanent link: **[http://wiki.intrusos.info/doku.php?id=virtualizacion:vmware:ampliar\\_datastore&rev=1603186616](http://wiki.intrusos.info/doku.php?id=virtualizacion:vmware:ampliar_datastore&rev=1603186616)**

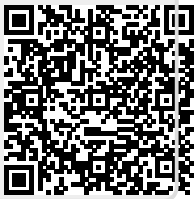

Last update: **2023/01/18 14:22**